# Distributed Systems

CS425/ECE428

Instructor: Radhika Mittal

#### Logistics

- Midterm 2 assessment now visible.
- Comprehensive Final exam: May 2- May 6 via CBTF
  - Please make reservation if you haven't already done so.

#### Our agenda for the next 2-3 classes

- Brief overview of key-value stores
- Distributed Hash Tables
  - Peer-to-peer protocol for efficient insertion and retrieval of key-value pairs.
- Key-value stores in the cloud
  - How to run large-scale distributed computations over key-value stores?
    - Map-Reduce Programming Abstraction
    - Job scheduling
  - How to design a large-scale distributed key-value store?
    - Case-study: Facebook's Cassandra

#### Features of cloud

- I. Massive scale.
  - Tens of thousands of servers and cloud tenants, and hundreds of thousands of VMs.
- II. On-demand access:
  - Pay-as-you-go, no upfront commitment, access to anyone.
- III. Data-intensive nature:
  - What was MBs has now become TBs, PBs and XBs.
    - Daily logs, forensics, Web data, etc.

## Must deal with immense complexity!

- Fault-tolerance and failure-handling
- Replication and consensus
- Cluster scheduling
- How would a cloud user deal with such complexity?
  - Powerful abstractions and frameworks
  - Provide easy-to-use API to users.
  - Deal with the complexity of distributed computing under the hood.

# MapReduce is one such powerful abstraction.

#### MapReduce Abstraction

- Map/Reduce
  - Programming model inspired from LISP (and other functional languages).
- Expressive: many problems can be phrased as map/reduce.
- Easy to distribute across nodes.
  - High-level job divided into multiple independent "map" tasks, followed by multiple independent "reduce" tasks.
- Nice retry/failure semantics.

#### MapReduce Architecture

- MapReduce programming abstraction:
  - Easy to program distributed computing tasks.
- MapReduce programming abstraction offered by multiple open-source application frameworks:
  - Handle creation of "map" and "reduce" tasks.
  - e.g. Hadoop: one of the earliest map-reduce frameworks.
  - e.g. Spark: easier API and performance optimizations.
- Application frameworks use resource managers.
  - Deal with the hassle of distributed cluster management.
  - e.g. Kubernetes, YARN, Mesos, etc.

- Input: a set of key/value pairs
- User supplies two functions:
  - map(k,v)  $\rightarrow$  list(k1,v1)
  - reduce(kl, list(vl)) → v2
- (kl,vl) is an intermediate key/value pair.
- Output is the set of (k1,v2) pairs.

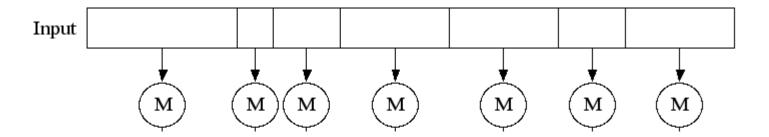

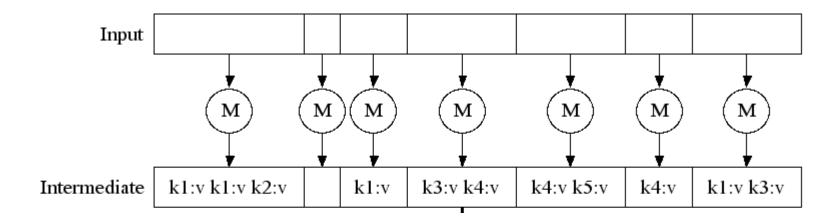

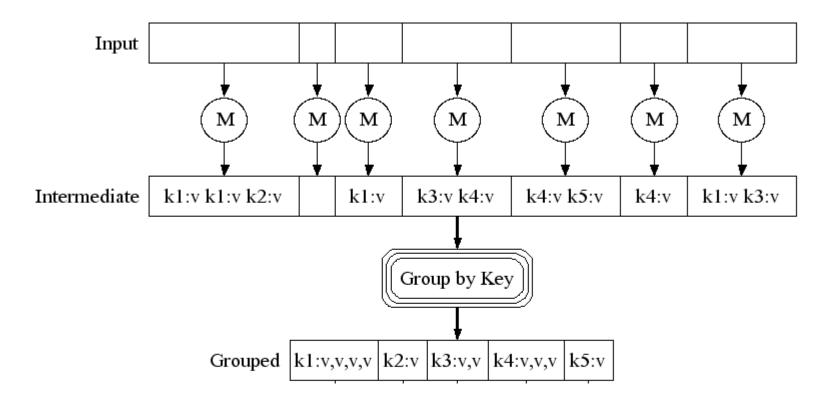

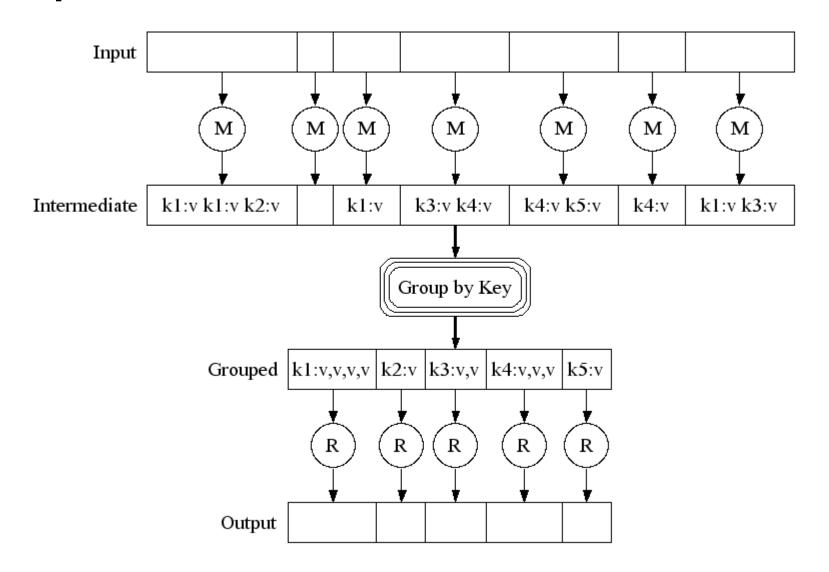

# Typical Example: Word Count

- We have a large file of words containing multiple lines (or records).
- Count the number of times each distinct word appears in the file.
- Sample application: analyze web server logs to find popular URLs.

• Process individual records to generate intermediate key/value pairs.

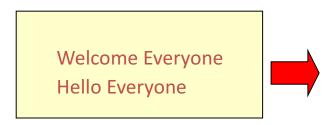

Input <record, text per record>

• Process individual records to generate intermediate key/value pairs.

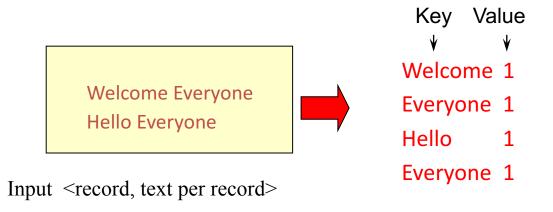

• Parallelly process individual records to generate intermediate key/value pairs.

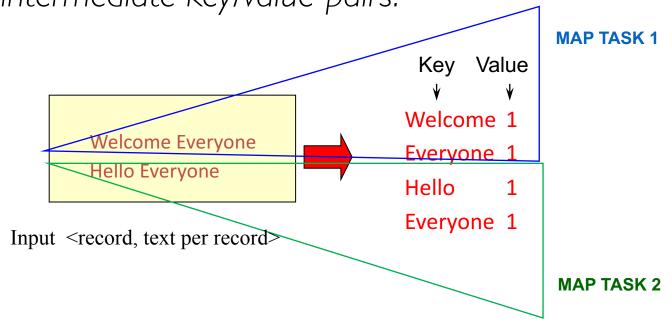

 Parallelly process a large number of individual records to generate intermediate key/value pairs.

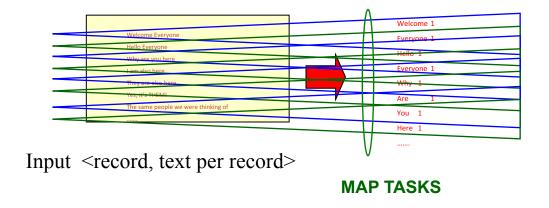

#### Reduce

• Processes and merges all intermediate values associated <u>per key.</u>

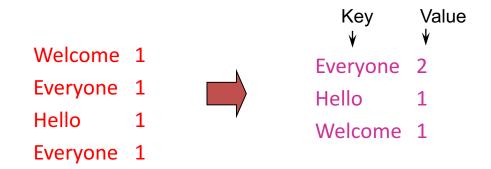

#### Reduce

- Each key assigned to one Reduce task.
- Parallelly processes and merges all intermediate values partitioned per key.

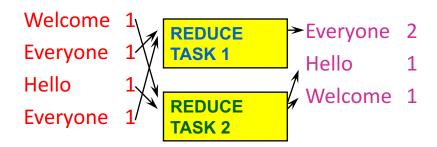

- Popular: Hash partitioning, i.e., key is assigned to
  - reduce # = hash(key)%number of reduce tasks

- Input: a set of key/value pairs
- User supplies two functions:
  - map(k,v)  $\rightarrow$  list(k1,v1)
  - reduce(kl, list(vl)) → v2
- (kl,vl) is an intermediate key/value pair.
- Output is the set of (k1,v2) pairs.

- Input: a set of key/value pairs (record, list of words)
- User supplies two functions:
  - map(k,v)  $\rightarrow$  list(k1,v1)
  - reduce(kl, list(vl)) → v2
- (kl,vl) is an intermediate key/value pair. (word, l)
- Output is the set of (k1,v2) pairs. (word, count)

# Word Count using MapReduce

```
map(key, value):
// key: record (line no.); value: list of words in the record
  for each word w in value:
        emit(w, I)
 reduce(key, values):
// key: a word; values: an iterator over counts
         result = 0
         for each count v in values:
                 result += v
         emit(key, result)
```

#### Hadoop Code - Map

```
public static class MapClass extends MapReduceBase
  implements Mapper<LongWritable, Text, Text, IntWritable> {
  private final static IntWritable one =
    new IntWritable(1);
  private Text word = new Text();
  public void map ( LongWritable key, Text value,
     OutputCollector<Text, IntWritable> output, Reporter reporter) // key is empty, value is the line
    throws IOException {
    String line = value.toString();
    StringTokenizer itr = new StringTokenizer(line);
    while (itr.hasMoreTokens()) {
     word.set(itr.nextToken());
     output.collect(word, one);
} // Source: http://developer.yahoo.com/hadoop/tutorial/module4.html#wordcount
```

#### Hadoop Code - Reduce

```
public static class ReduceClass extends MapReduceBase
                                                               implements
Reducer<Text, IntWritable, Text, IntWritable> {
 public void reduce (
            Text key,
            Iterator<IntWritable> values,
            OutputCollector<Text, IntWritable> output,
            Reporter reporter)
                         throws IOException {
                         // key is word, values is a list of 1's
            int sum = 0;
            while (values.hasNext()) {
              sum += values.next().get();
            output.collect(key, new IntWritable(sum));
} // Source: http://developer.yahoo.com/hadoop/tutorial/module4.html#wordcount
```

#### Hadoop Code - Driver

// Tells Hadoop how to run your Map-Reduce job

```
public void run (String inputPath, String outputPath)
            throws Exception {
 // The job. WordCount contains MapClass and Reduce.
  JobConf conf = new JobConf(WordCount.class);
  conf.setJobName("mywordcount");
 // The keys are words
  (strings) conf.setOutputKeyClass(Text.class);
  // The values are counts (ints)
 conf.setOutputValueClass(IntWritable.class);
  conf.setMapperClass(MapClass.class);
  conf.setReducerClass(ReduceClass.class);
  FileInputFormat.addInputPath(
            conf, newPath(inputPath));
  FileOutputFormat.setOutputPath(
            conf, new Path(outputPath));
  JobClient.runJob(conf);
} // Source: http://developer.yahoo.com/hadoop/tutorial/module4.html#wordcount
```

## Spark Code

```
Python:
   text file = sc.textFile("hdfs://...")
   counts = text file.flatMap \
               (lambda line: line.split(" ")) \
               .map(lambda word: (word, 1)) \
               .reduceByKey(lambda a, b: a + b)
   counts.saveAsTextFile("hdfs://...")
   // Source: <a href="http://spark.apache.org/examples.html">http://spark.apache.org/examples.html</a>
```

#### More examples: Host size

- Suppose we have a large web corpus
- Metadata file
  - Lines of the form (URL, size, date, ...)
- For each host, find the total number of bytes
  - i.e., the sum of the sizes for all pages from a given host/URL

```
map(key, value):
// key: metadata record#;
// key: URL, values: iterator over sizes:
    result = 0
    for each (URL, size) in value:
        result += s
        emit(URL, size)

reduce(key, values):
// key: URL, values: iterator over sizes:
result = 0
for each size s in values:
    result += s
emit(URL, size)
```

#### More examples: Distributed Grep

- Input: large set of files
- Output: unique lines that match pattern

```
map(key, value):
// key: file, value: list of lines
for each line in value:
    if ''pattern'' in line:
        emit(line, I)
reduce(key, values):

// key: line that matches pattern; values: I's
emit(key, I)

emit(line, I)
```

#### More examples: Graph reversal

- Input: Web graph: tuples (a, b) where (page a → page b)
- Output: For each page, list of pages that link to it

#### MapReduce Chains

mapl -> reducel -> map2 -> reduce2

- E.g., output words grouped by their frequency
  - Map1: emit ("word", 1)
  - Reduce1: emit ("word", count)
  - Map2: emit (count, "word")
  - Reduce2: identity, i.e. emit(count, list of words)

#### MapReduce is popular and widely applicable

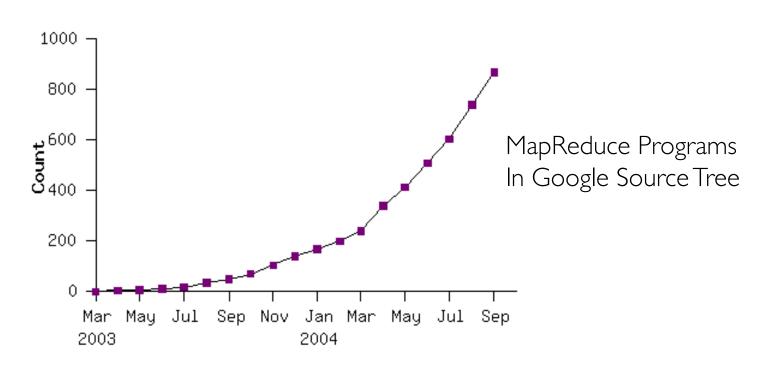

#### Example uses:

distributed grep term-vector / host document clustering distributed sort
web access log stats
machine learning

web link-graph reversal inverted index construction statistical machine translation

... ...

#### Externally: For user

- I. Write a Map program (short), write a Reduce program (short)
- 2. Specify number of Maps and Reduces (parallelism level)
- 3. Submit job; wait for result
- 4. Need to know very little about parallel/distributed programming!

Internally: For the framework and resource manager in the cloud

- I. Parallelize Map
- 2. Transfer data from Map to Reduce (shuffle data)
- Parallelize Reduce
- 4. Implement Storage for Map input, Map output, Reduce input, and Reduce output

(Ensure that no Reduce starts before all Maps are finished. That is, ensure the <u>barrier</u> between the Map phase and Reduce phase)

Internally: For the framework and resource manager in the cloud

- I. Parallelize Map (easy!)
  - Each map task is independent of the other!
- 2. Transfer data from Map to Reduce (shuffle data)
- 3. Parallelize Reduce
- Implement Storage for Map input, Map output, Reduce input, and Reduce output

(Ensure that no Reduce starts before all Maps are finished. That is, ensure the <u>barrier</u> between the Map phase and Reduce phase)

Internally: For the framework and resource manager in the cloud

- I. Parallelize Map (easy!)
- 2. Transfer data from Map to Reduce (shuffle data)
  - All Map output records with same key assigned to same Reduce
  - Use partitioning function, e.g., hash(key)%number of reducers
- 3. Parallelize Reduce
- 4. Implement Storage for Map input, Map output, Reduce input, and Reduce output

(Ensure that no Reduce starts before all Maps are finished. That is, ensure the <u>barrier</u> between the Map phase and Reduce phase)

### MapReduce Execution

Internally: For the framework and resource manager in the cloud

- Parallelize Map (easy!)
- 2. Transfer data from Map to Reduce (shuffle data)
- 3. Parallelize Reduce (easy!)
  - Each reduce task is independent of the other!
- 4. Implement Storage for Map input, Map output, Reduce input, and Reduce output

(Ensure that no Reduce starts before all Maps are finished. That is, ensure the <u>barrier</u> between the Map phase and Reduce phase)

#### MapReduce Execution

Internally: For the framework and resource manager in the cloud

- I. Parallelize Map
- 2. Transfer data from Map to Reduce (shuffle data)
- Parallelize Reduce
- 4. Implement Storage for Map input, Map output, Reduce input, and Reduce output
  - Map input: from distributed file system/data store
  - Map output: to local disk (at Map node); uses local file system
  - Reduce input: from (multiple) remote disks; uses local file systems
  - Reduce output: to distributed file system/data store local file system (e.g. Linux FS) distributed file system (e.g. Google File System, Hadoop Distributed File System) distributed data store (e.g. Cassandra, BigTable, Spanner, DynamoDB)

#### MapReduce Execution

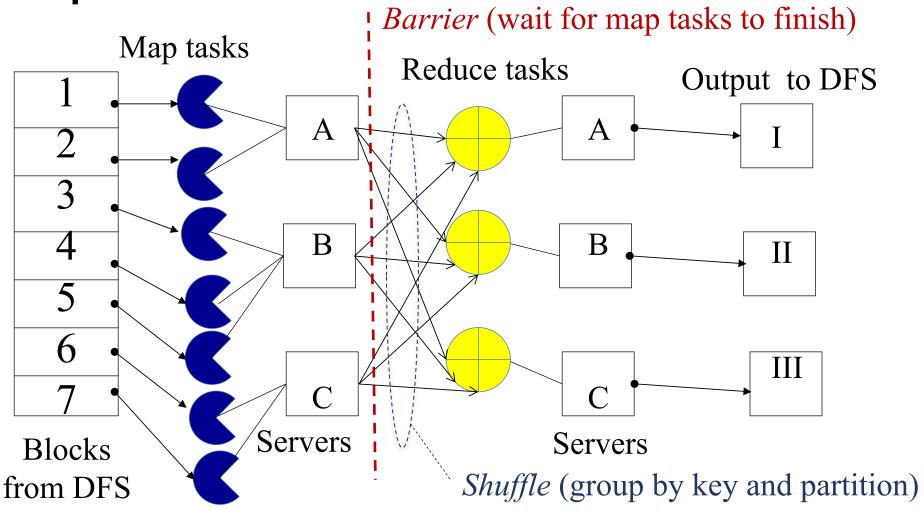

Resource Manager (assigns map and reduce tasks to servers)

## Resource Manager

- Examples:
  - YARN (Yet Another Resource Negotiator), used underneath Hadoop 2.x +
  - Kubernetes, Borg, Mesos, etc.
- Treats each server as a collection of containers
  - Container = fixed CPU + fixed memory (e.g. Docker)
  - Each tasks runs in a container.
- Has 3 main components
  - Global Resource Manager (RM): Cluster Scheduling
  - Per-server Node Manager (NM): Daemon and server-specific functions
  - Per-application (job) Application Master (AM)
    - Container negotiation with RM and NMs.
    - Handling task failures of that job.

#### Fault Tolerance

- NM heartbeats to RM
  - If server fails: RM times out waiting for next heartbeat, RM lets all affected AMs know, and AMs take appropriate action.
- NM keeps track of each task running at its server
  - If task fails while in-progress, mark the task as idle and restart it.
- AM heartbeats to RM
  - On failure, RM restarts AM, which then syncs it up with its running tasks.
- RM Failure
  - Use old checkpoints and bring up secondary RM.

#### Slow Servers

Slow tasks are called Stragglers.

• The slowest task slows the entire job down (why?)

Barrier at the end of Map phase!

- Due to bad disk, network bandwidth, CPU, or memory
- Keep track of "progress" of each task (% done)
- Perform proactive backup (replicated) execution of some straggler tasks
  - A task considered done when its first replica complete (other replicas can then be killed).
  - Approach called Speculative Execution.
- Straggler mitigation has been a very active area of research.

## Task Scheduling

- Favour data locality:
  - attempts to schedule a map task on a machine that contains a replica of corresponding input data.
  - if that's not possible, on the same rack as a machine containing the input.
  - if that's not possible, anywhere.
- What does "if that's not possible" mean?
  - No more resources available on the machine.
  - Might be worth waiting a while for resources to become available.
    - Delay scheduling in Spark!
- Cluster scheduling is also a very active area of research.

## Summary

- Cloud provides distributed computing infrastructure as a service.
- Running a distributed job on the cloud cluster can be very complex:
  - Must deal with parallelization, scheduling, fault-tolerance, etc.
- MapReduce is a powerful abstraction to hide this complexity.
  - User programming via easy-to-use API.
  - Distributed computing complexity handled by underlying frameworks and resource managers
- Plenty of ongoing research work in scheduling, faulttolerance, and straggler mitigation for MapReduce.

### Why Scheduling?

- Multiple "tasks" to schedule
  - The processes on a single-core OS
  - The tasks of a Hadoop job
  - The tasks of multiple Hadoop jobs
- Limited resources that these tasks require
  - Processor(s)
  - Memory
  - (Less contentious) disk, network
- Scheduling goals
  - I.Good throughput or response time for tasks (or jobs)
  - 2. High utilization of resources
  - 3. Fairness (across jobs from multiple users / tenants)

#### Single Processor Scheduling

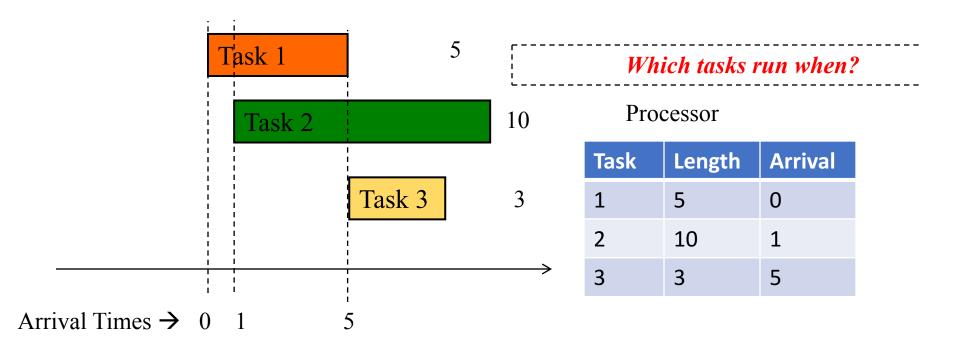

#### FIFO Scheduling (First-In First-Out)/FCFS

- Maintain tasks in a queue in order of arrival
- When processor free, dequeue head and schedule it

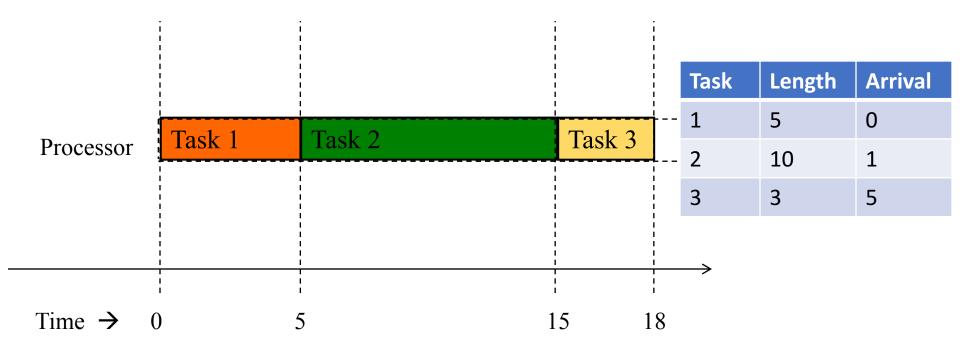

#### FIFO/FCFS Performance

Average completion time may be high

- For our example on previous slides,
  - Average completion time of FIFO/FCFS = (Task I + Task 2 + Task 3)/3
  - = (5+14+13)/3
  - = 10.667

## What schedule will minimize avg completion time?

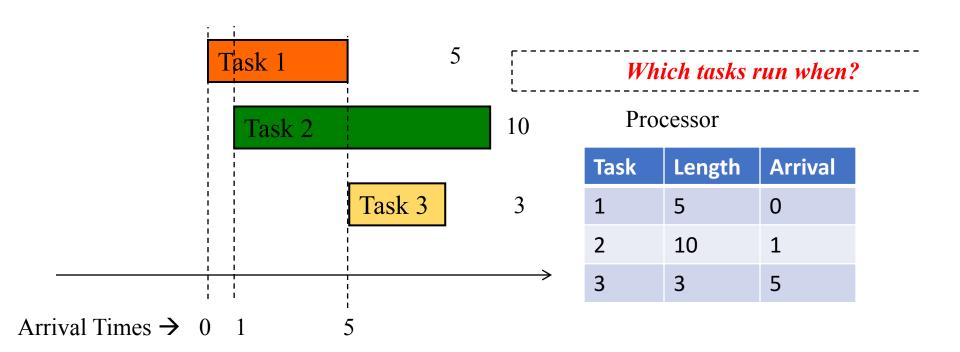

# SRPT Scheduling (Shortest Remaining Processing Time)

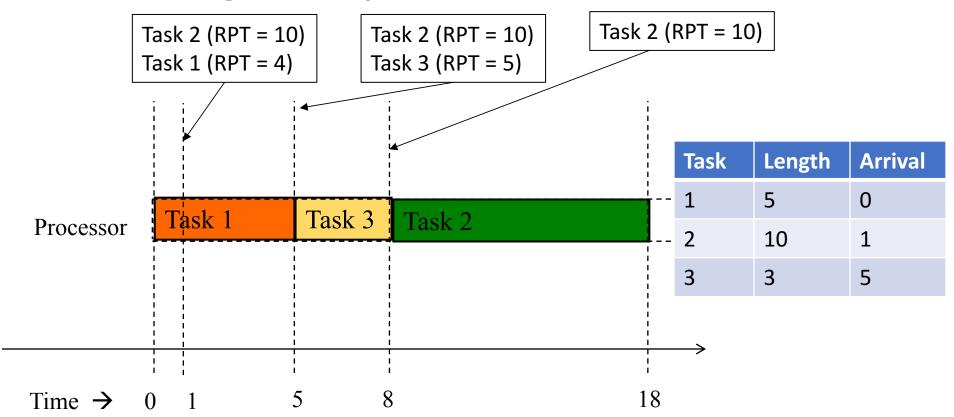

- Schedule tasks in the order of "remaining processing time" (RPT).
- RPT= total processing time required processing time given so far

#### SRPT Is Optimal!

- Average completion of SRPT is the shortest among <u>all</u> scheduling approaches!
- For our example on previous slides,
  - Average completion time of SRPT =
     (Task I + Task 2 + Task 3)/3
     = (5+17+3)/3
     = 25/3
     = 8.333
     (versus I 0.667 for FIFO/FCFS)

#### **Priority Scheduling**

- In general, SRPT is a special case of <u>priority scheduling</u>
  - Schedule tasks in priority order.
    - Maintain a priority queue, and insert tasks into the queue based on their priority value.
  - FIFO/FCFS: use arrival time as priority.
  - SRPT: use remaining processing time as priority
  - STF (shortest task first): use total processing duration as priority
  - Can also use any other user-provided priority.

#### Preemption

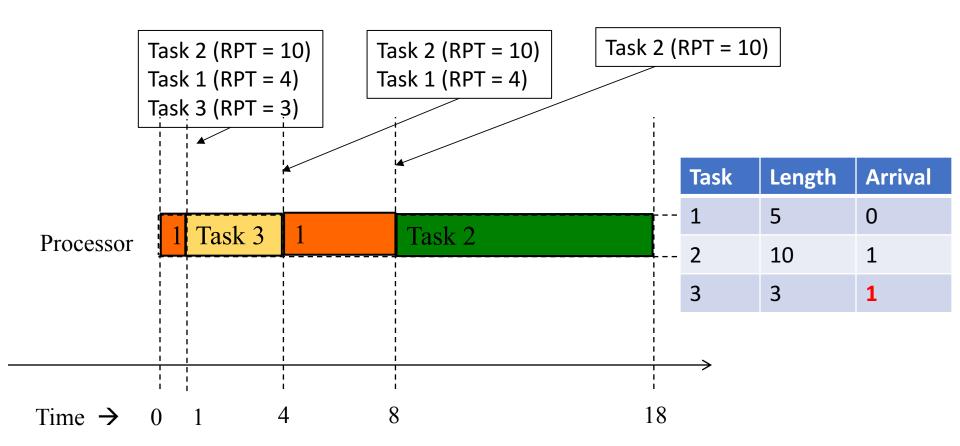

- SRPT / Priority Scheduling can also cause pre-emption
- (Task I pre-empted when higher priority Task 2 arrives at time I)
- Some systems may choose to implement a non-preemptive priority scheduler for simplicity (wait until currently scheduled task is complete).

#### Round-Robin Scheduling

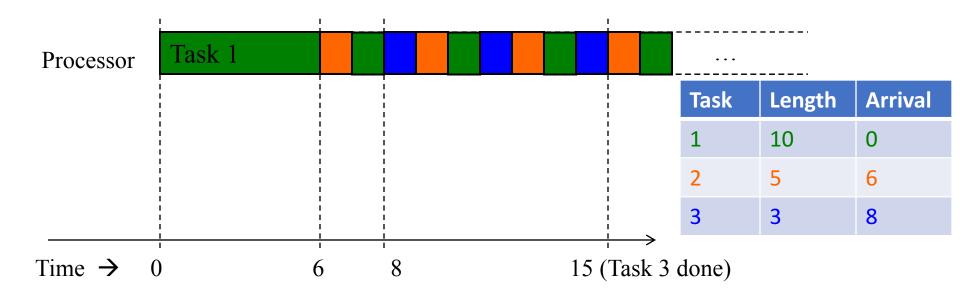

- Use a quantum (say 1 time unit) to run portion of task at queue head
- Pre-empts processes by saving their state, and resuming later
- After pre-empting, add to end of queue

#### FIFO vs SRPT vs Round-Robin

• FIFO: lower tail completion time.

- SRPT: lower average completion time.
- Round-robin: Fairness across tasks (from different users).
  - Small task from one user will not be blocked behind large task from another user (as with FIFO)
  - Large task from one user will not starve due to many small tasks from another user (as with SRPT)

#### Summary

- Single processor scheduling algorithms
  - FIFO/FCFS
  - Shorted remaining processing time first (optimal!)
  - Shortest task first
  - Priority
  - Round-robin
  - (preemption vs non-preemption)
  - Many other scheduling algorithms out there!
- What about cloud scheduling?
  - Next!